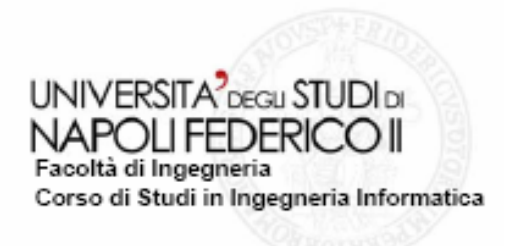

tesi di laurea

### **Sviluppi e Casi di Test in JAVA/J2EE con framework STRUTS per Sistema di Riconciliazione Economica on-line**

Anno accademico 2008/2009

RelatoreProf. Porfirio Tramontana

Candidato Di Costanzo Giuseppe Matr. 534/1038

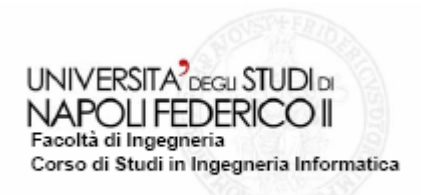

# **Obiettivi**

- $\Box$  Progettare un'applicazione web (legacy) <sup>a</sup> supporto del processo di RiconciliazioneIntragruppo(SRI)
- $\Box$  Progettazione e Realizzazione di funzionalità dell'applicativo web a supporto
	- della riconciliazione utilizzandole metodologie messe <sup>a</sup> disposizione dall'ingegneria del software
- $\Box$  Test delle nuove funzionalità al fine di realizzare un prodotto performante <sup>e</sup> stabile in tutti i suoi aspetti

# Inquadramento nel contesto

- $\Box$  L'utilizzo di questo strumento è destinato alle società del gruppo ENI che aderiscono al consolidamento ENI tramite l'applicativo SRI (alle società dette in ambito)
- $\Box$  L'applicativo deve migliorare in termini di tempo lo svolgimento delle attività di riconciliazione, fornendo all'utente un supporto informatico (l'applicativo SRI) in grado di rendere il processo di riconciliazione più snello possibile
- $\Box$  L'applicativo deve fornire strumenti e funzionalità alle società in ambito per contattare le società non in ambito verso le quali hanno debiti <sup>o</sup> crediti

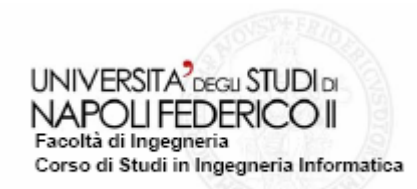

# **Tecnologie adottate per lo sviluppo dell'applicativo <sup>e</sup> delle nuove funzionalità**

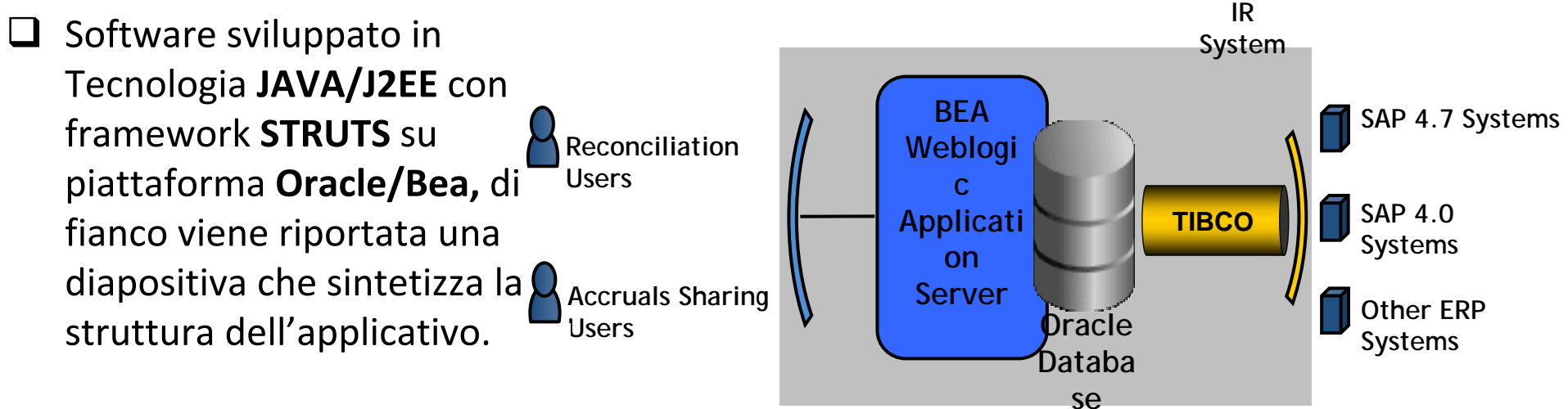

 $\Box$ Struts, un framework open source per lo sviluppo di applicazioni web basato su:

- $\blacksquare$ **Java Servlet API**
- $\blacksquare$ JavaServer Pages
- $\Box$  STRUTS un framework MVC
	- Ed è anche una collezione di utilities <sup>e</sup> di librerie custom tags

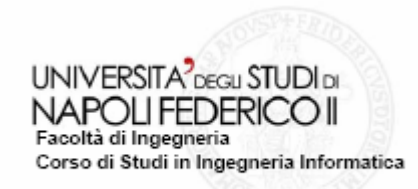

- $\Box$  Esiste molta documentazione di qualità che permette di conoscere <sup>a</sup> fondo la piattaforma J2EE, ma esiste d'altra parte non molta chiarezza su come lavorarci in pratica.
- $\Box$  Bisogno di regole che permettano di risolvere in modo sicuro i principali problemi che possono presentarsi, <sup>e</sup> che siano altresì riapplicabili in contesti analoghi.
- $\Box$  Pattern: soluzione comune ad un problema comune in un contesto ricorrente.
	- **Un Esempio:Il Pattern** MVC(Model,View,Contr oller)

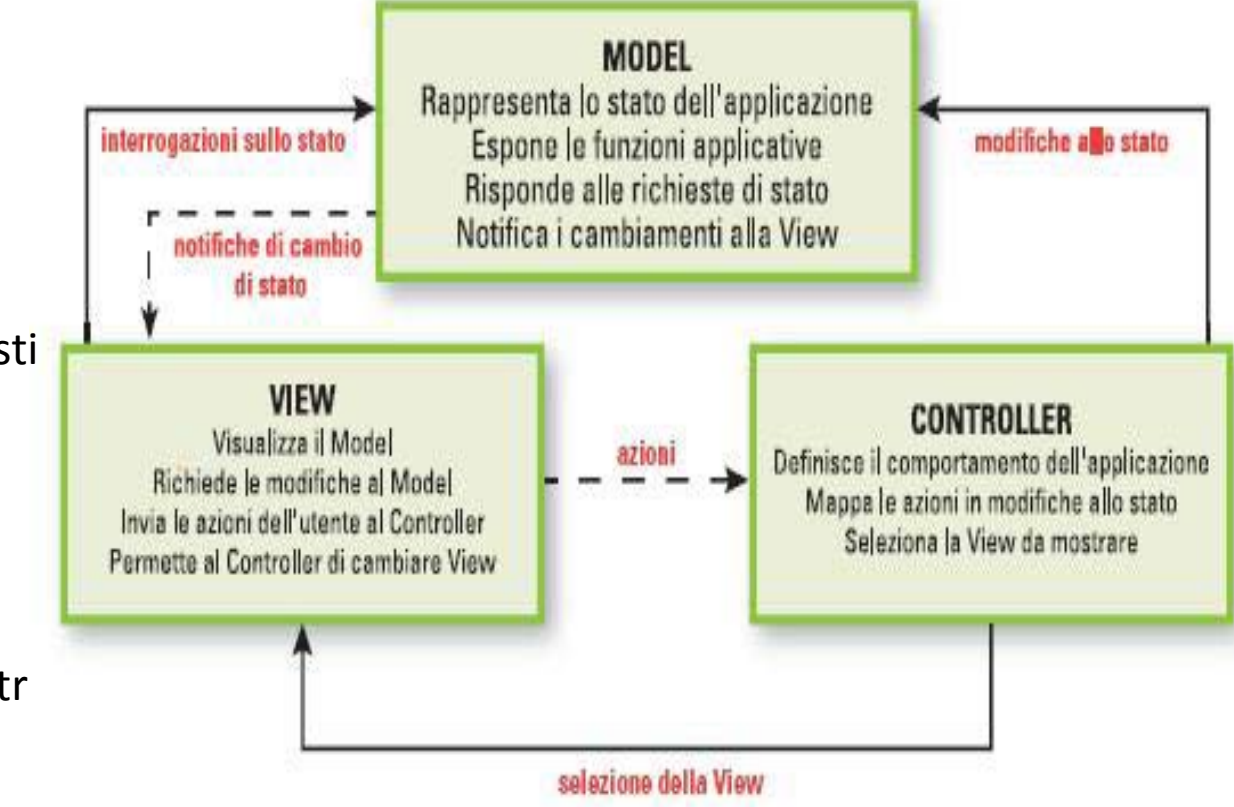

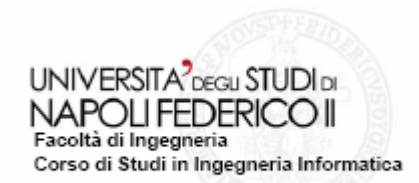

# **Riconciliazione Intragruppo Perchè?**

 $\Box$  Bilancio consolidato del gruppo Eni

■ le partite contabili che si riferiscono ad operazioni intragruppo, vale <sup>a</sup> dire ad operazioni che avvengono tra coppie di società del gruppo, vanno riconciliate.

### Attività di riconciliazione dei saldi infragruppo ‐ **Sofid**

■ consiste nel controllo puntuale degli abbinamenti possibili fra le partite della parte creditrice <sup>e</sup> della parte debitrice al fine di identificare la natura dei disallineamenti contabili <sup>e</sup> di procedere nella rettifica nei rispettivi sistemi contabili.

#### $\Box$  Processo di Riconciliazione intragruppo

- п. all'interno di un calendario Eni di gruppo che prevede scadenze <sup>e</sup> linee guida per l'esecuzione delle attività per tutte le società che rientrano nell'area di consolidamento.
- molto complesso da gestire in termini di **società** <sup>e</sup> **risorse** coinvolte, **attività** da svolgere, **tempistiche** richieste <sup>e</sup> **criticità** del processo stesso
- $\Box$  Per ottimizzare il processo di riconciliazione intragruppo
	- **Attività**: standardizzazione delle attività tra le varie unità di Sofid <sup>e</sup> società coinvolte;
	- **Comunicazione**: omogeneizzazione delle modalità <sup>e</sup> degli strumenti di comunicazione;
	- **Organizzazione**: riduzione delle differenze organizzative tra le varie società <sup>e</sup> creazione di un processo specifico in Sofid;
	- **Sistema informativo**: sviluppo di un'applicazione web <sup>a</sup> supporto del processo (**SRI**).

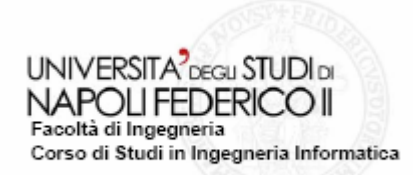

## **L'Applicativo SRI**

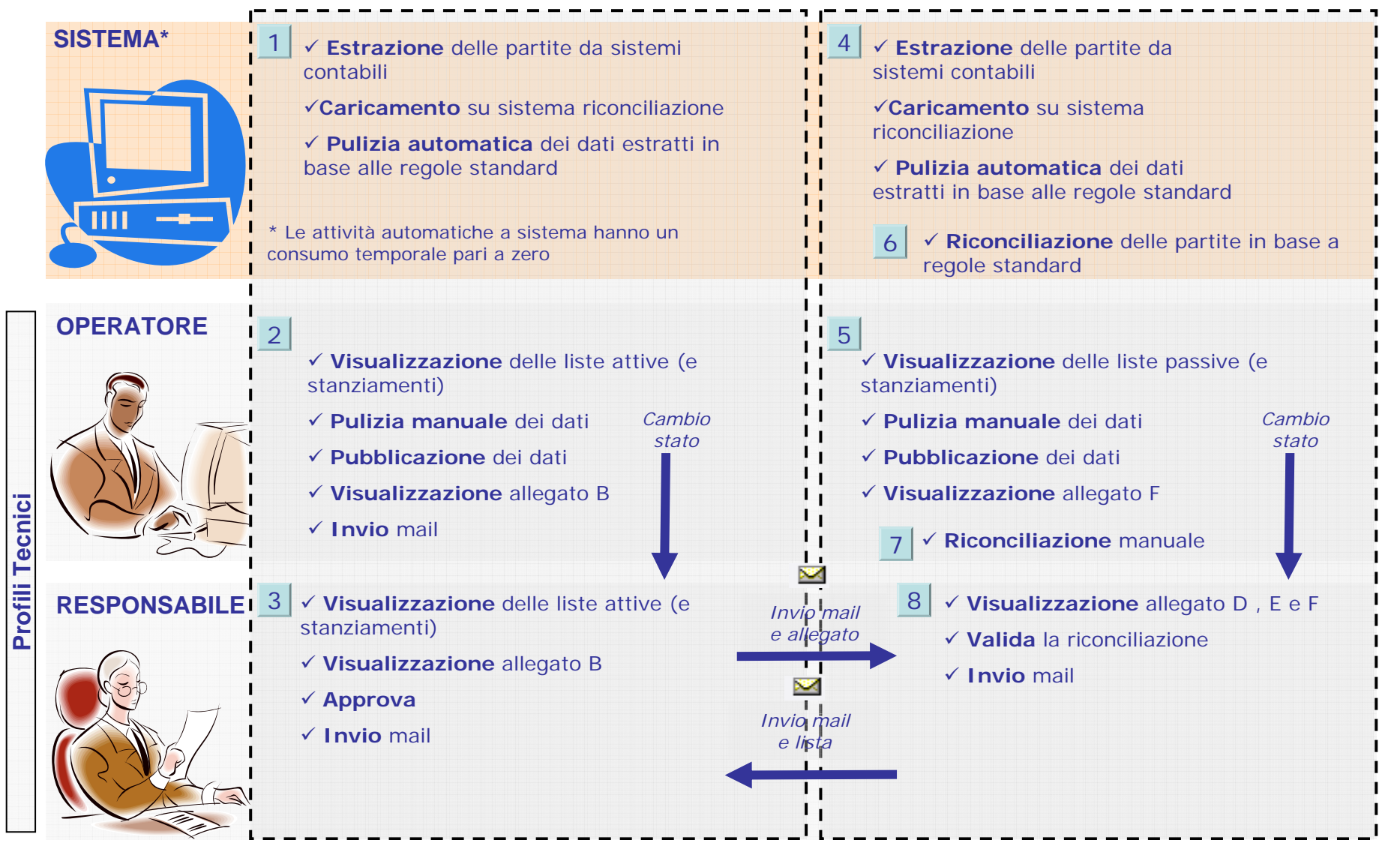

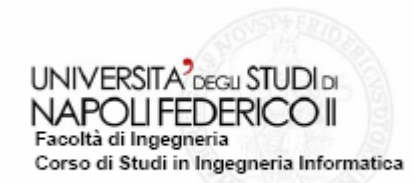

## **Progettazione Funzionalità:**

Le fasi di sviluppo hanno seguito il tipico ciclo di vita del software secondo il modello <sup>a</sup> "cascata", Waterfall Model, <sup>e</sup> posso essere riassunte di seguito:

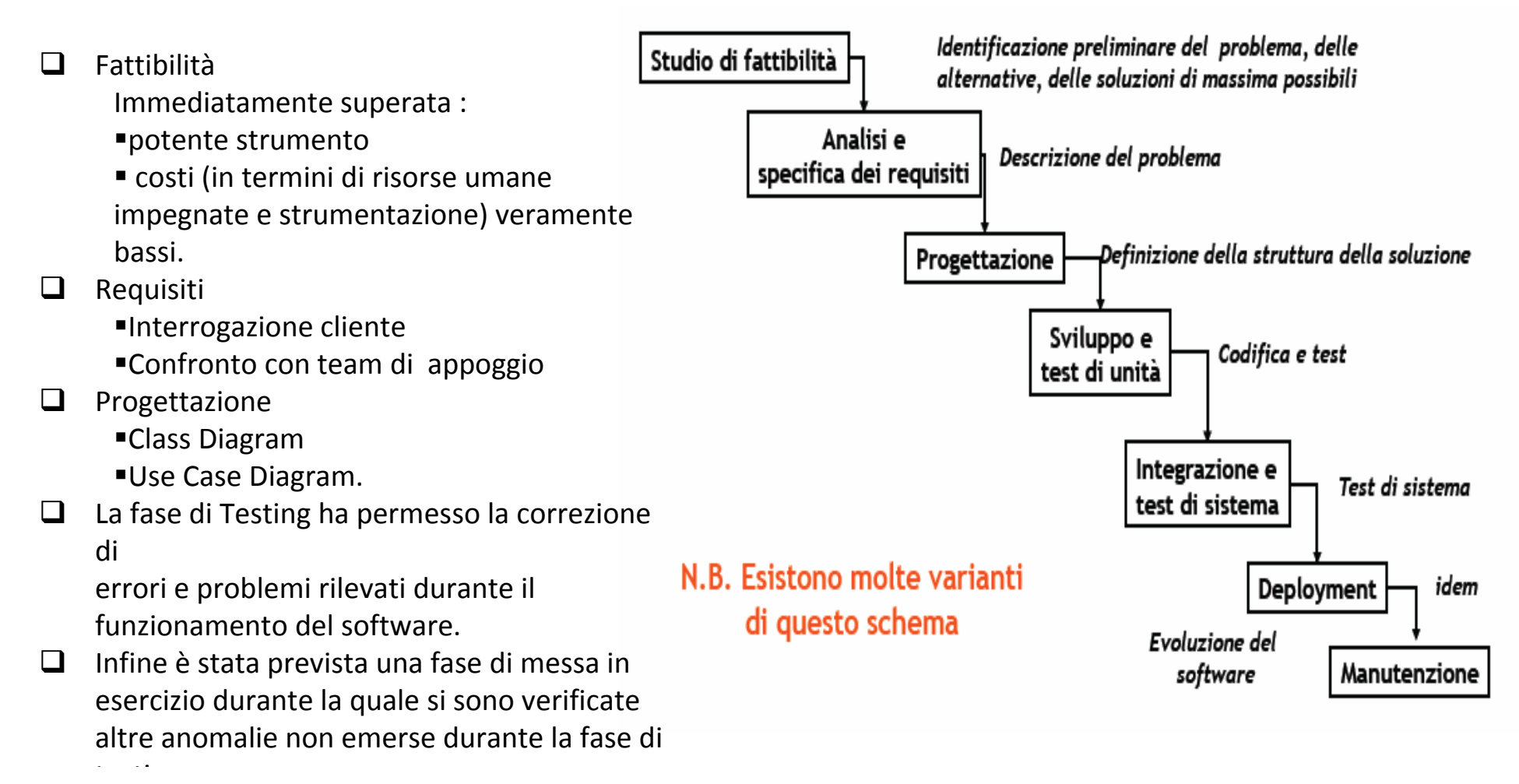

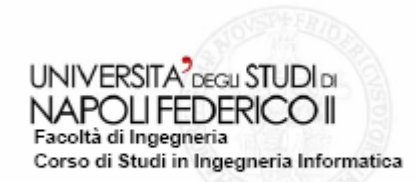

## **Requisiti Progettazione**

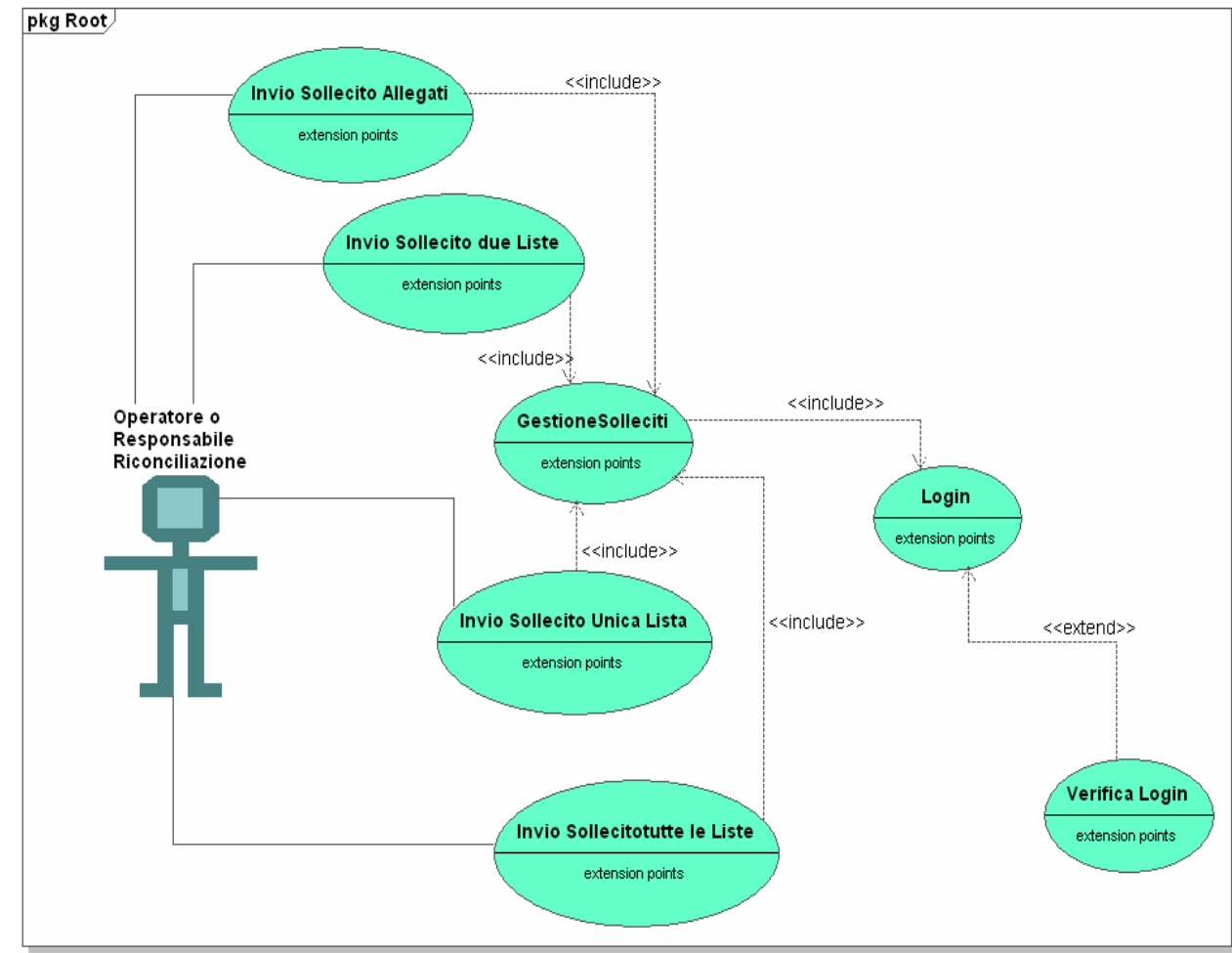

- □ Ulteriore e-mail di sollecito per:
	- **I** lista attive
	- $\blacksquare$ allegati.
- $\Box$  Profilazione:
	- $\blacksquare$  Operatore <sup>o</sup> Responsabile flusso di riconciliazione
- $\Box$  Selezione Parametri Sollecito
	- Società richiedente,se debitrice o creditrice
	- **Società controparte, in** ambito <sup>o</sup> non in ambito
	- **Earth** Selezione della lista o allegato
	- $\blacksquare$ Lingua del testo dell'e‐mail
- **Scelte obbligatorie**
- $\Box$  Possibilità di annullare l'invio
- $\Box$  Conferma all'utente dell'avvenuto invio tramite un messaggi.

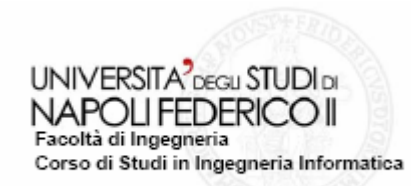

## **Implementazione Testing**

 $\Box$  Implementazione e/o la modifica delle seguenti classi e/o JSP:

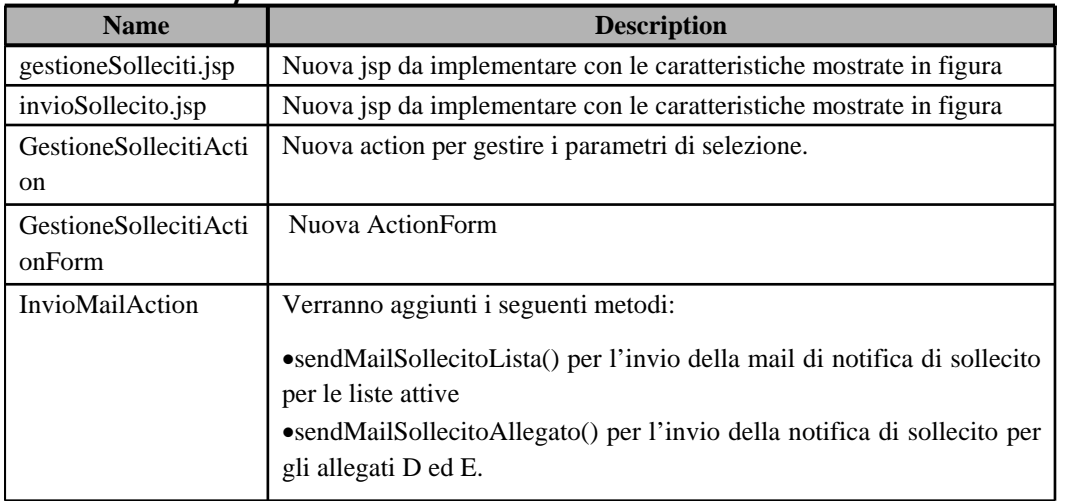

- $\Box$ Page Security
- $\Box$ Gestione Concorrenza
- $\Box$ Gestione Transizionalità
- $\Box$ Error Handling
- $\Box$ Logging system design

- $\Box$  Testing attività mirante alla scoperta di eventuali malfunzionamenti del prodotto software dovuti <sup>a</sup> "guasti" (anomalie – difetti – faults – bugs ‐ bachi) tramite l'esecuzione del codice stesso, fornendogli opportuni dati in ingresso (analisi dinamica).
- $\Box$  Esistono vari livelli di Testing:
	- $\blacksquare$ test di unità
	- $\blacksquare$ test di integrazione
	- $\blacksquare$ test di sistema
	- test di accettazione
	- $\blacksquare$ test di regressione
- $\Box$  Tipologie fondamentali(test di unità)
	- $\blacksquare$ Testing funzionale(o Black Box)
	- Testing strutturale(o White Box)

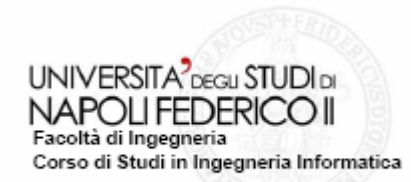

#### Scenario: Gestione Solleciti Caso di Test:Invio Sollecito allegati E <sup>e</sup> D Profilo:Responsabile del flusso di Riconciliazione

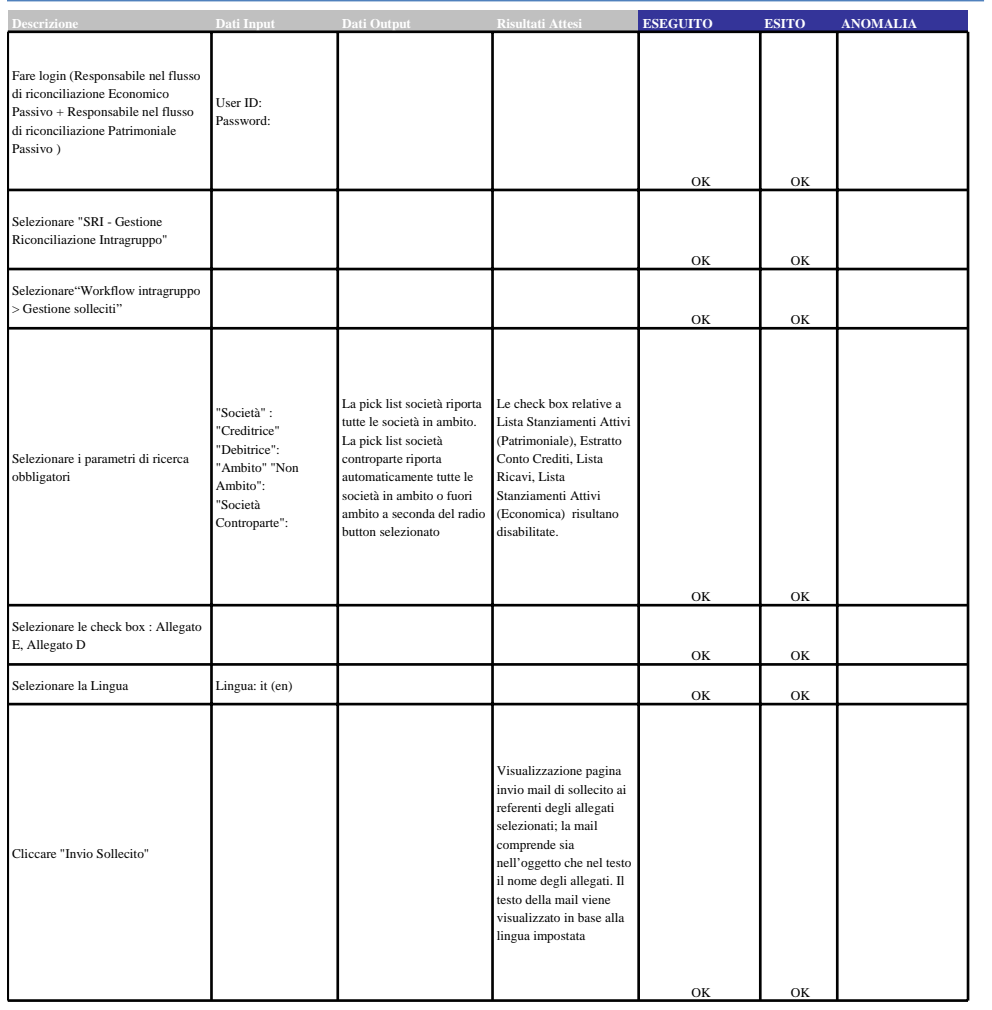

## Conclusioni

- ⊔ Struts:Perfetta aderenza al pattern MVC. Difatti, il successo di una web‐application dipende da tre fattori: le funzionalità offerte, la qualità del servizio <sup>e</sup> l'aspetto, quindi rispettivamente: il Model, il Controller ed il View.
- $\Box$  Progetto di grosse dimensioni suddivisione del lavoro <sup>e</sup> dell'esperienza
- $\Box$  Molto utile è stata la conoscenza delle principali tecniche <sup>e</sup> metodologie messe <sup>a</sup> disposizione dalla gestione economica
- $\Box$  Si è passati da un utilizzo del web a scopo di presentazione dei contenuti cioè dei così detti siti statici, ad applicazioni in grado di gestire complesse <sup>e</sup> delicate attività, come possono essere quelle di natura economico‐finanziarie.